## **Resetting InnoTab® MAX**

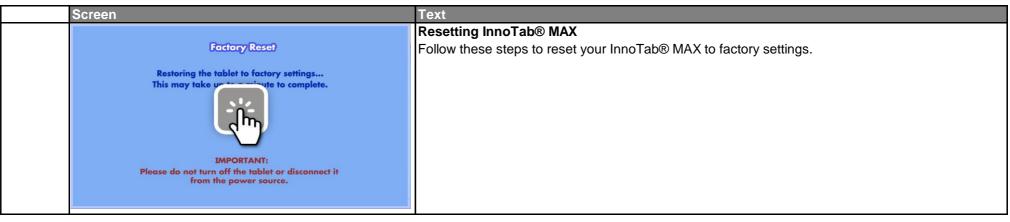

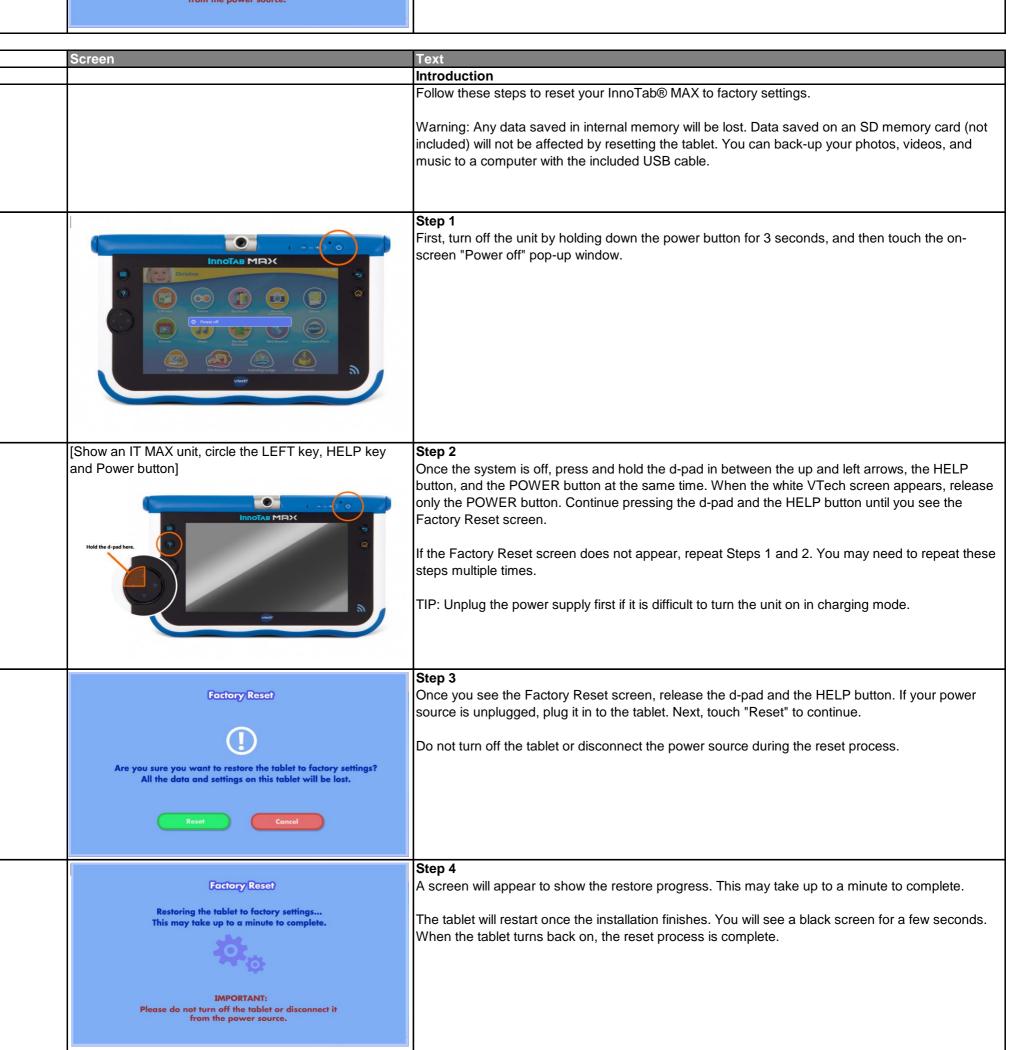